*Avira : Comment mieux protéger son ordinateur en 10 étapes*

**Sécurité** Posté par : JerryG Publiée le : 31/10/2013 14:00:00

L'expert en sécurité Avira promulgue ses conseils aux acquéreurs de nouveaux ordinateurs afin de les aider  $\tilde{A}$  mieux se prot $\tilde{A}$ ©ger. Voici donc quelques recommandations pour s $\tilde{A}$ ©curiser son ordinateur et pouvoir commencer à l'utiliser et à y stocker des informations personnelles sans craindre l'espionnage informatique.

# 1. (Ré)Installer le systÃ<sup>"</sup>me d'exploitation de son choix

 Si l'ordinateur provient d'une source inconnue, d'un revendeur local par exemple, il est vivement conseill $\tilde{A} \odot$  de r $\tilde{A} \odot$ installer le syst $\tilde{A}$ "me d'exploitation. Au d $\tilde{A} \odot$ but de la proc $\tilde{A} \odot$ dure d'installation, l'utilisateur est invit $\tilde{A} \otimes \tilde{A}$  formater le disque dur. Il faut le faire ! Ainsi, aucun programme furtif, rootkit cach $A\otimes$  ou logiciel de surveillance ne risque plus d' $\tilde{A}^{\text{at}}$ re ex $\tilde{A}\otimes$ cut $\tilde{A}\otimes$ .

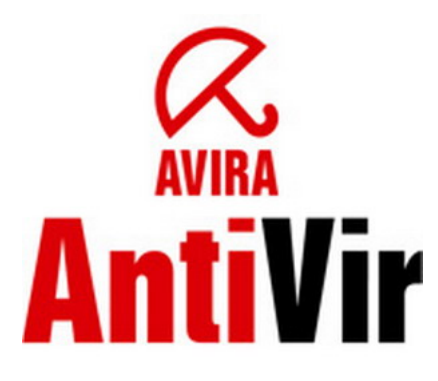

# **2. Installer un logiciel de sécurité**

En installant d $\tilde{A}$ "s le tout d $\tilde{A}$ ©but un antivirus ou une suite de s $\tilde{A}$ ©curit $\tilde{A}$ ©, on est certain qu'aucun logiciel malveillant ne s'infiltrera sur le tout nouvel ordinateur.

### **3. Installer et configurer un pare-feu adapté à ses besoins**

Si le logiciel de s $\tilde{A} \otimes$ curit $\tilde{A} \otimes$  qui vient d' $\tilde{A}$ <sup>a</sup>tre install $\tilde{A} \otimes$  n'inclut pas un pare-feu, il faut en installer un. Il en existe plein de gratuits, mais commencer par Windows Firewall est tout aussi bien. Si le pare-feu propose de bloquer toutes les connexions entrantes (qénéralement le plus haut niveau de sécurité mais qui reste accessible), choisir cette option. Cela permettra d'éviter que quelqu'un se connecte  $\tilde{A}$  des services ouverts du syst $\tilde{A}$  me d'exploitation potentiellement vulnérables.

### **4. Actualiser son syst** $\tilde{A}$ "me d'exploitation et tous les logiciels

L'installation des derni $\tilde{A}$  res mises  $\tilde{A}$  jour permet de renforcer le syst $\tilde{A}$  me d'exploitation. En installant les correctifs disponibles, cela empÂ<sup>a</sup>che que les vulnérabilités connues puissent être exploit $\rm \tilde A \, \mathbb O$ es et corrige aussi les bugs constat $\rm \tilde A \, \mathbb O$ s dans les versions ant $\rm \tilde A \, \mathbb O$ rieures. C'est  $\rm \tilde A$  faire systématiquement pour tous les logiciels installés.

### 5. Désinstaller tous les services ou fonctions du systà me d'exploitation et des **logiciels qui ne sont pas utilisés**

Cette étape s'inscrit aussi dans la procédure de renforcement du syst me d'exploitation. Ce faisant, la potentielle zone d'attaque de l'ordinateur est r $\tilde{A}$ ©duite. En effet, moins il y a de logiciels qui tournent, moins il y a de points d'infiltration pour des attaques.

### **6. Utiliser un mot de passe compliqué à deviner**

Toutes les mesures prises jusqu'ici ne servent  $\tilde{A}$  rien si n'importe qui a librement acc $\tilde{A}$  s  $\tilde{A}$ l'ordinateur, ou si le mot de passe est facile à deviner.

#### **7. Utiliser un compte non administrateur**

 En utilisant un compte sans autorisations, ni droits particuliers, les risques d'endommager les logiciels install $\tilde{A}$ ©s sur l'ordinateur, y compris le syst $\tilde{A}$ "me d'exploitation, sont limit $\tilde{A}$ ©s.

### **8. Sécuriser le navigateur**

 Le navigateur est probablement le programme que l'on utilise le plus sur un ordinateur, suivi par le client de messagerie. Pour renforcer sa sécurité, le mieux est d'installer la dernià re version disponible et d'en changer les param tres par d©faut. Voici une liste non exhaustive de recommandations :

### $\hat{A}$ <sup>.</sup> D $\tilde{A}$ ©sactiver l'ex $\tilde{A}$ ©cution de code/contenu actif.

 Java, les applets ActiveX, Silverlight, Flash, etc. sont des exemples de contenu actif. Ils peuvent  $\tilde{A}$ <sup>a</sup>tre d $\tilde{A}$ ©sactiv $\tilde{A}$ ©s pour tous les sites Web (param $\tilde{A}$ "tres globaux) ou activer pour quelques sites de confiance uniquement.

### $\hat{A}$ · D $\hat{A}$ ©sactiver le suivi ou tracking

 Les navigateurs modernes incluent des fonctions qui signalent aux sites Web que l'internaute pr $\tilde{A} \otimes f\tilde{A}$  re ne pas  $\tilde{A}$ <sup>a</sup>tre traqu $\tilde{A} \otimes$ . Si le navigateur ne propose pas ces options, il existe des extensions qui le font. Le module additionnel DoNotTrackMe de la société Abine est un bon début.

### *· Désactiver les cookies*

Mieux vaut ne pas accepter de se faire espionner par des sites Web sans avoir donné son autorisation. L $\tilde{A}$  encore, il y a des param $\tilde{A}$  tres appliqu $\tilde{A} \otimes S$  par d $\tilde{A} \otimes S$  tous les sites ou au cas par cas. Il existe aussi des modules additionnels pour tous les navigateurs.

## 9. Vérifier que la connexion au réseau Wi-Fi est sécurisée

M $\tilde{A}$ ªme si ce sujet m $\tilde{A}$ ©rite un article  $\tilde{A}$  lui seul, voici quelques r $\tilde{A}$ "gles de base pour prot $\tilde{A}$ ©ger son ordinateur et tous ses autres terminaux :

 $\hat{A}$ · Prot $\tilde{A}$ ©ger le r $\tilde{A}$ ©seau par un mot de passe

- $\hat{A}$ · Changer l'identifiant SSID par d $\tilde{A}$ ©faut
- $\hat{A}$ · Changer les param $\tilde{A}$  tres par d $\tilde{A}$ ©faut pour renforcer le degr $\tilde{A}$ © de s $\tilde{A}$ ©curit $\tilde{A}$ ©

 $\hat{A}$ . Choisir un algorithme de chiffrement, comme WPA2-AES ou TKIP.

### **10. Ne pas perdre de vue la sécurité pendant l'utilisation de l'ordinateur**

 Ce sujet est aussi suffisamment complexe pour qu'on lui consacre un article, voici cependant quelques rà gles de sécurité de base :

 $\hat{A}$ . Ne pas installer de logiciels provenant de sources inconnues ou en qui la confiance n'est pas totale

 $\hat{A}$ · Ne pas ex $\tilde{A}$ © cuter les pi $\tilde{A}$  ces jointes aux e-mails

 $\hat{A}$ . Ne pas visiter de sites Web inconnus ou suspects

 $\hat{A}$ . Ne pas installer de codecs, visionneuses ou autres programmes qui font des promesses sortant de l'ordinaire. La plupart du temps, ce sont des programmes malveillants.

### **Plus d'informations.**